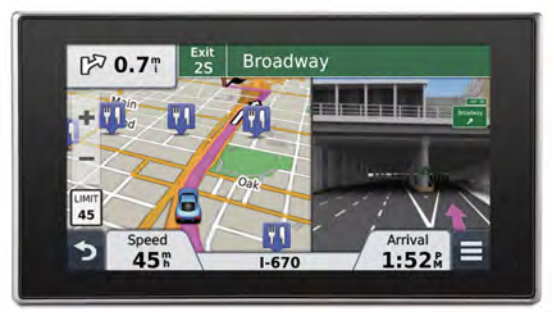

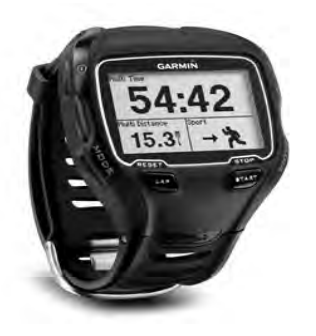

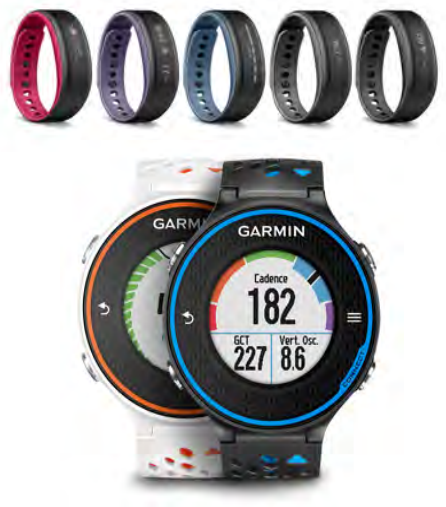

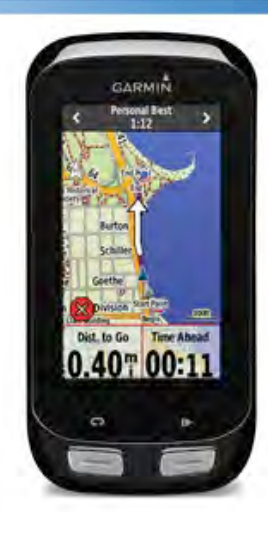

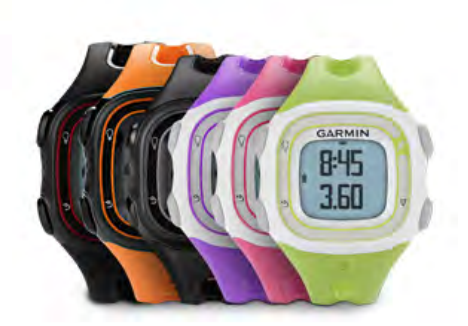

# Oracle OpenWorld<br>October 2, 2014

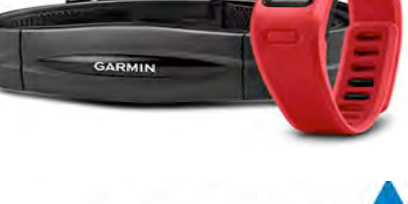

Presenters: Bill Taggart and Tim Gerber

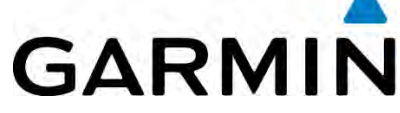

## **Who We Are**

## **Bill Taggart** Software Engineer

## **Tim Gerber**  Database Administrator

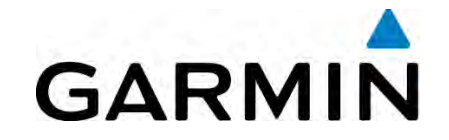

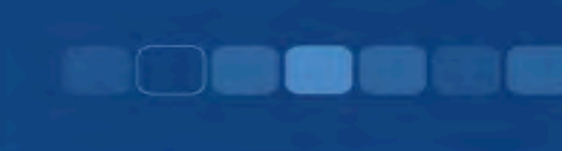

# **How Garmin Connect Manages and Analyzes 6 Billion Miles of Fitness GPS Data**

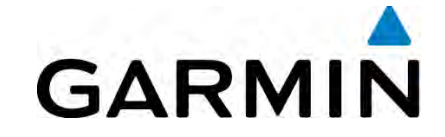

# Program Agenda

- Garmin The Company
- Overview of Garmin's use of Oracle Spatial
- Segments and Leader Boards
- Challenges and their Solutions
- Benefits
- Q&A

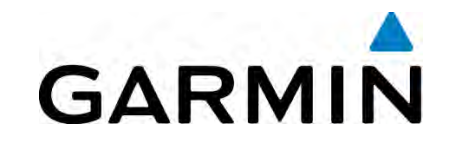

# Who is Garmin

- Garmin is the global leader in satellite navigation.
- Since 1989, Garmin has designed, manufactured, marketed and sold navigation, communication and information devices and applications, most of which are enabled by GPS technology.
- Garmin's products serve automotive, aviation, marine, outdoor, sports and fitness industries.
- Garmin has approximately 10,000 associates in 35 offices worldwide.

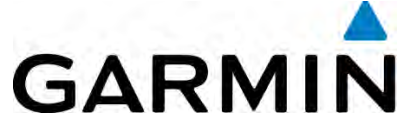

## **What is Garmin Connect**

- Web based portal to upload, track, and analyze a users outdoor, wellness and fitness activities.
- Allows users to interact/connect with each other around their outdoor/fitness data.
- •Track and plan your current and future activities.
- •The 6 billion miles mentioned in this presentation come from Garmin Connect user activities

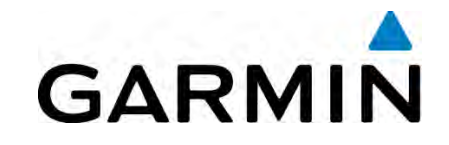

**Garmin Segments and Leaderboards** Leveraging Oracle Spatial for Challenges

- Fitness customers wanted a way to challenge one another.
- Segments provide a way to compete along a stretch of road or trail.
- Leaderboards rank user activities on a given challenge segment.
- Oracle Spatial and Graph plus Linear Referencing System are used to match user activities to segments and extract the elapsed time for ranking.
- Segments are creating from either a running or cycling activity

**GARMIN** 

### **Garmin Segments and Leaderboards** Defining Segments from User Activities

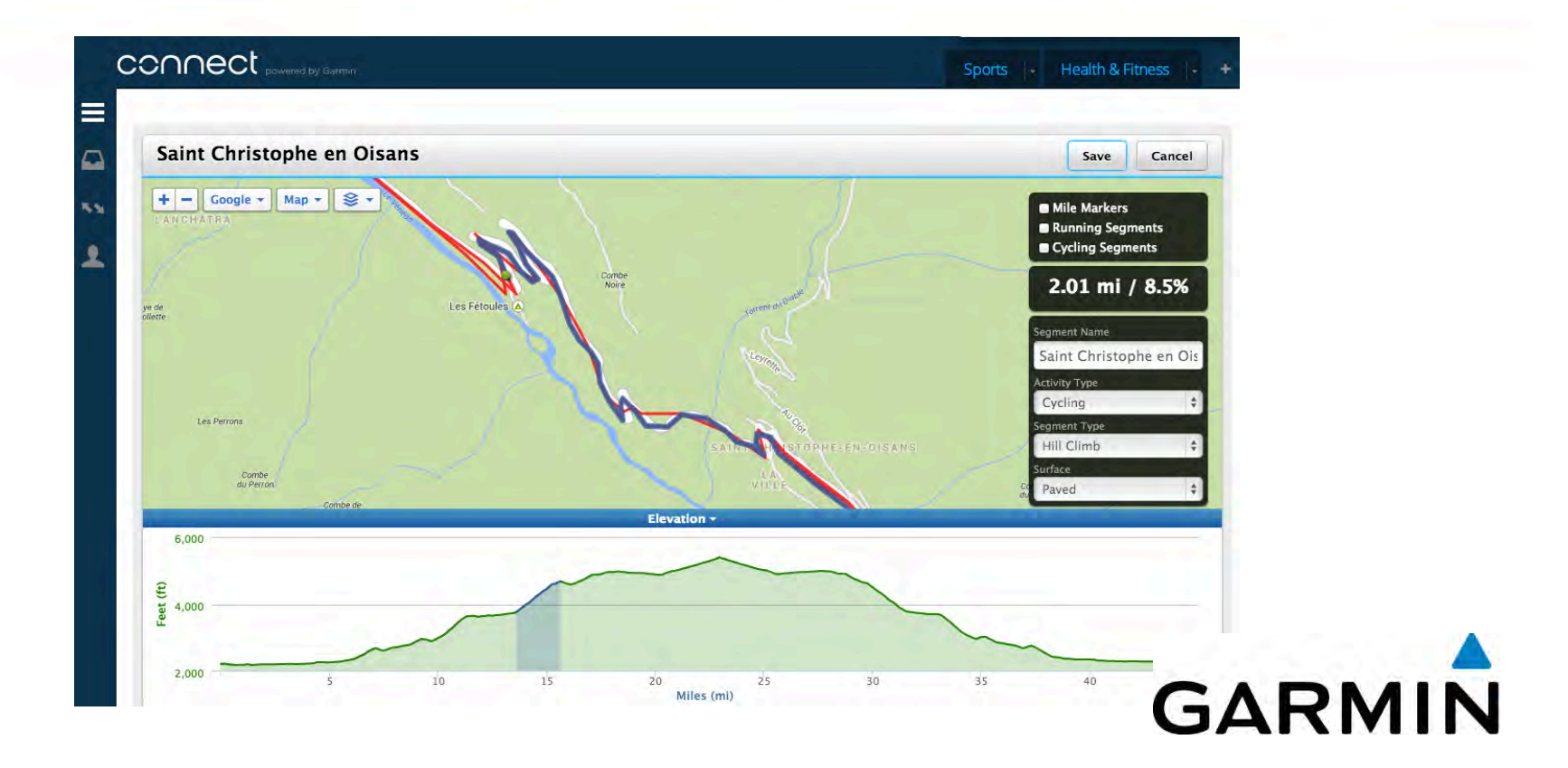

# Garmin Segments and Leaderboards<br>Ranking Users Activities

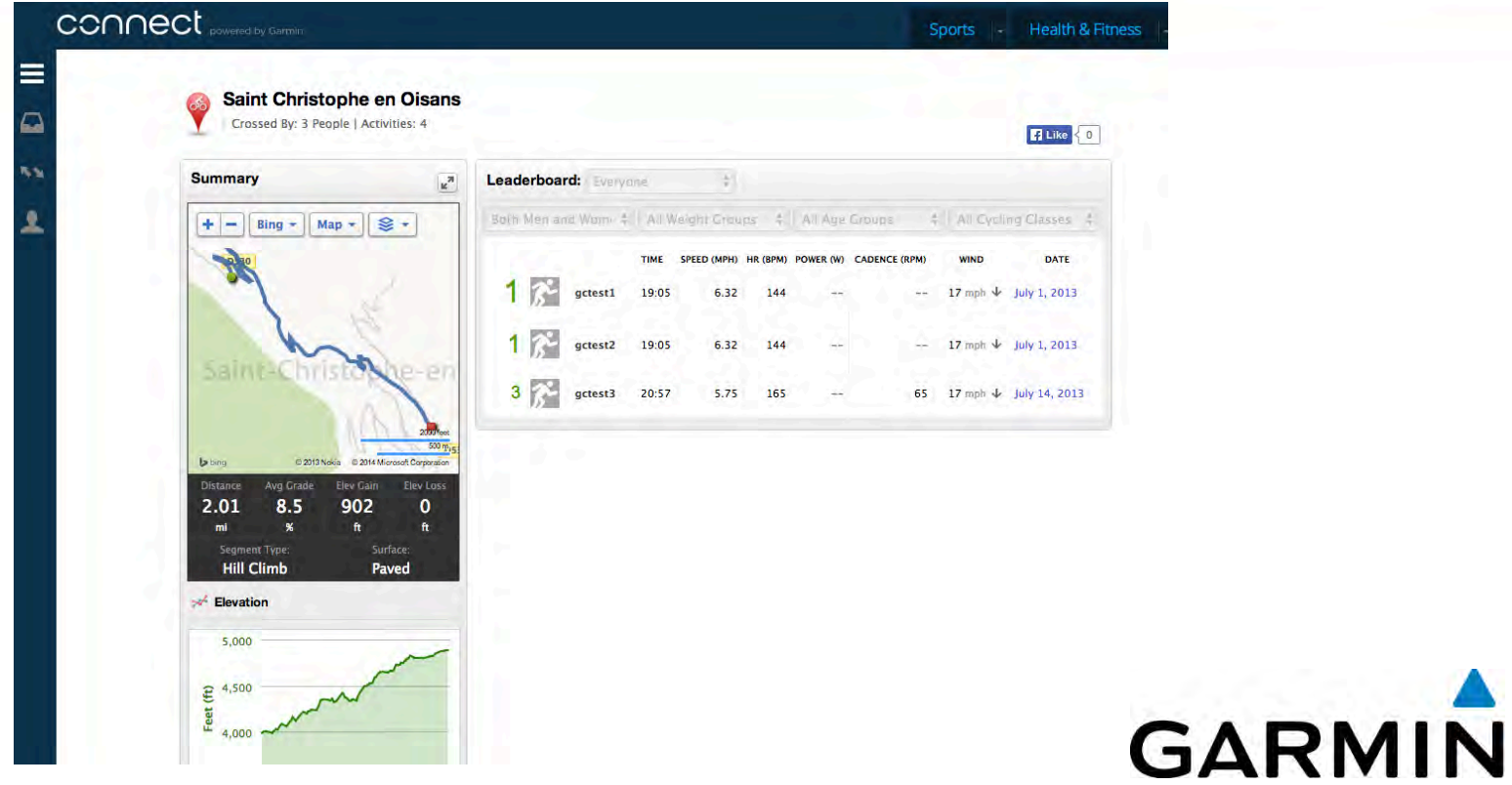

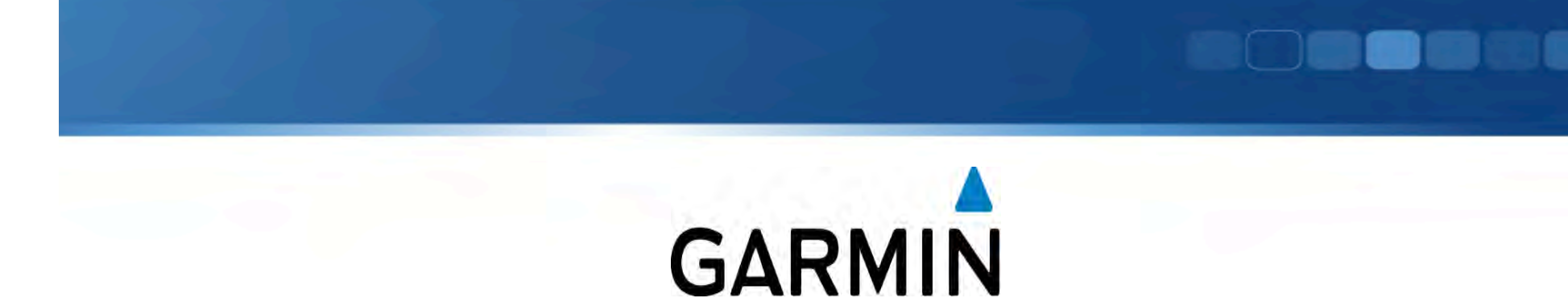

# **Meet the Edge 1000**

### **Garmin Segments and Leaderboards** Distilling Data for the Edge 1000

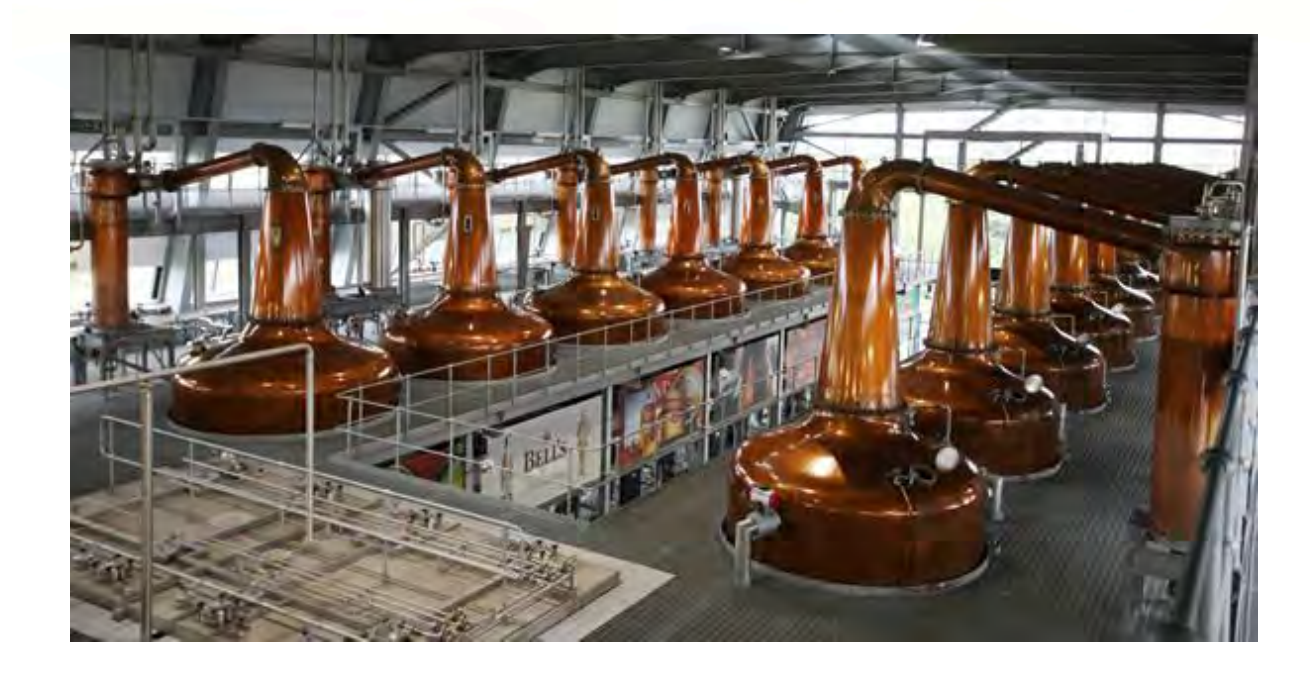

•The file sent to an Edge 1000 is like one drop from a distillery.

•There is a lot of energy spent behind the scenes to produce it.

•Oracle Spatial drives the process.

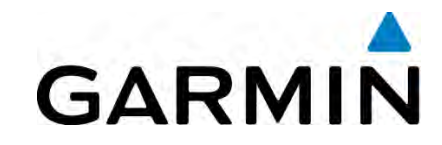

**Garmin Segments and Leaderboards** Matching with Oracle Spatial and Graph

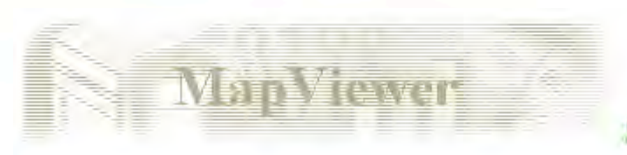

**Simple Spatial Query Visualizer source file** 

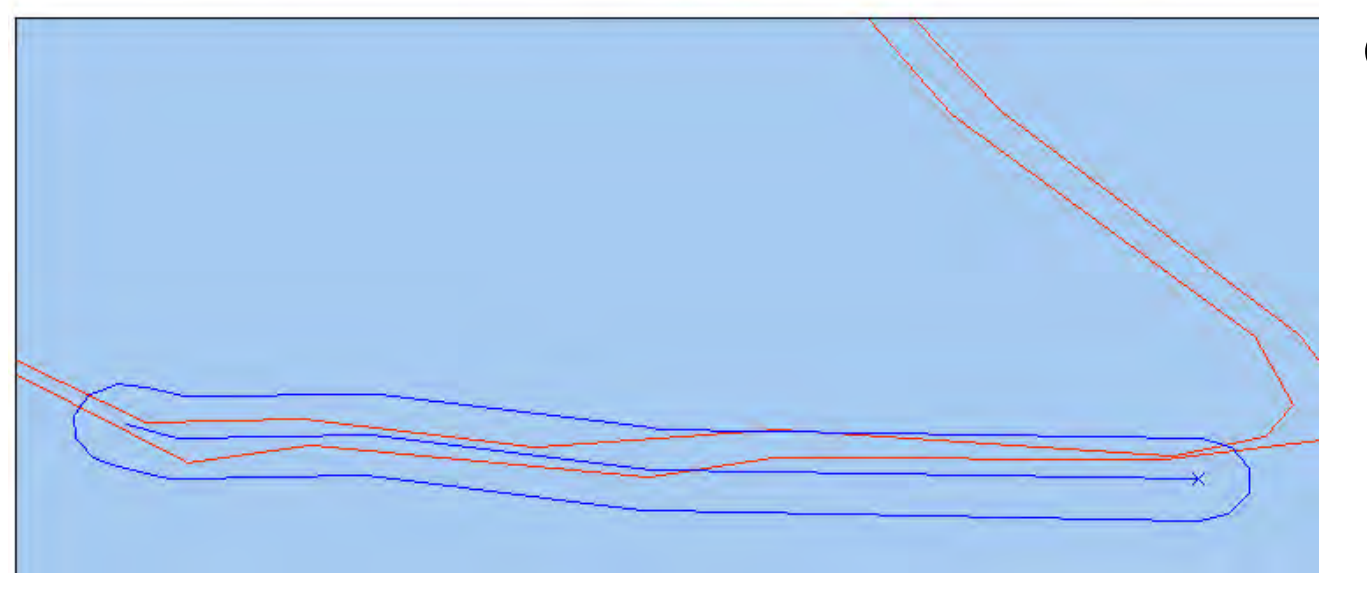

#### Criteria:

- **Start**
- **End**
- Direction
- Path

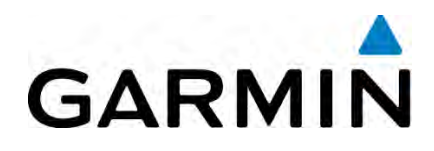

### **Garmin Segments and Leaderboards** Segment Matching Challenges

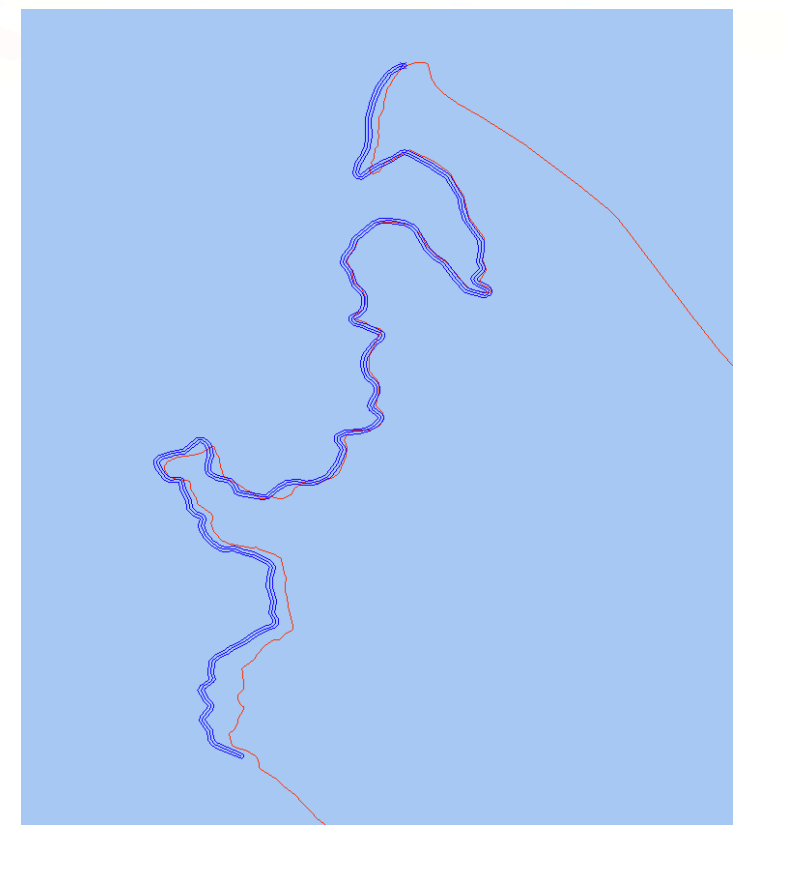

#### GPS Variance:

- **Buildings**
- **Trees**
- **Canyons**
- Satellite drift
- Equipment

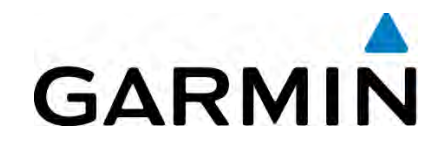

**Garmin Segments and Leaderboards** Oracle Spatial and Graph to the Rescue

- SDO ANYINTERACT casts a broad net for possible match candidates.
- SDO GEOM.SDO BUFFER used to ensure that the match candidate stays within an acceptable range along the segment.

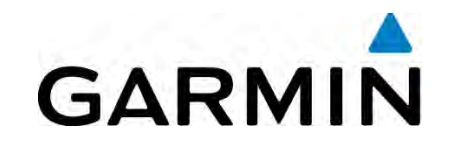

**Garmin Segments and Leaderboards** Oracle Linear Reference System to the Rescue

- Needed a way to measure elapsed time.
- LRS time measure provides a way to obtain the time entered & exited for the match candidate.
- Time comparison tests directionality.

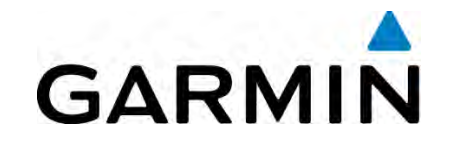

**Garmin Segments and Leaderboards** Building an Oracle Spatial and LRS Solution

Proof of concept challenges and testing

- Define data type (Oracle LRS w/time measure)
- Spatially index data
- Load test data
- Discovered some interesting activities

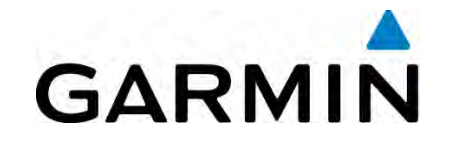

**Garmin Segments and Leaderboards** Define USER\_SDO\_GEOM\_METADATA

INSERT INTO USER\_SDO\_GEOM\_METADATA( table name, column name, diminfo, srid ) VALUES ( 'SEGMENT', 'POLYLINE', SDO\_DIM\_ARRAY( SDO\_DIM\_ELEMENT('Longitude', -180, 180, 0.05), SDO\_DIM\_ELEMENT('Latitude', -90, 90, 0.05), SDO\_DIM\_ELEMENT('Time', 0, 0, 0.05)), 8307

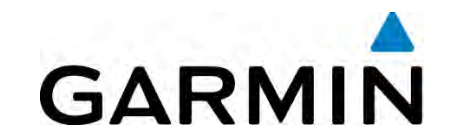

**Garmin Segments and Leaderboards** Loading Spatially Indexed LRS Data

new JGeometry(  $3302$ , // Line string; 3D (x, y, m), 3rd is dimension 8307, // SRID for latitude/longitude (8307)  $\{1,2,1\}$ ; // offset, line, straight, SDO.ordinates(geom)  $\big)$ ;

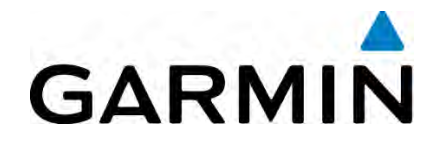

**Garmin Segments and Leaderboards** Validating Data

SELECT COUNT(\*) FROM GEO\_ACTIVITY a WHERE SDO\_GEOM.VALIDATE\_GEOMETRY  $(a.polyline, .005) = 'FALSE';$ 

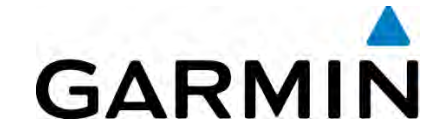

**Garmin Segments and Leaderboards** Fixing Problems

UPDATE GEO\_ACTIVITY a SET a.polyline = SDO\_UTIL.REMOVE\_DUPLICATE\_VERTICES ( a.polyline, .005)

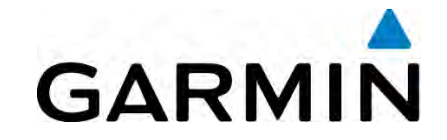

### **Garmin Segments and Leaderboards** Example of creating a 2D Line & MapViewer

**INSERT INTO SPATIAL\_LEARNING (SPATIAL\_NAME, SPATIAL\_DATA) VALUES ( 'Kansas Speedway Track', SDO\_GEOMETRY( 2002, -- two dimensional line** 8307, -- SRID for WGS-84 longitude/latitude **NULL. SDO\_ELEM\_INFO\_ARRAY(1, 2, 1), SDO\_ORDINATE\_ARRAY( -94.8338234424591,39.11655560213989, -94.83394682407379,39.11618478057385, -94.83402192592621,39.11574920989278, -94.83404874801636,39.11532540880791, -94.83400046825409,39.114819198615976, -94.83385562896729,39.11417171516305, -94.83353912830353,39.11296502557993, -94.83324944972992,39.11248823034213, -94.8328846693039,39.11213504660467, -94.83245015144348,39.11187604407223, -94.83188152313232,39.1116700186508, -94.8313558101654,39.1115581760269, -94.8308676481247,39.11156994894302, -94.83044385910034,39.111611154134025, -94.82995569705963,39.111711223783246, -94.82944071292877,39.111934908367736, -94.82903838157654,39.11224688831305, -94.82870578765869,39.11257652599992, -94.82847511768341,39.11292382118056, -94.82679605484009,39.11707357185418, -94.82670485973358,39.117479704535015,**   $-94.82674241065979,39.118021211134604$ ));

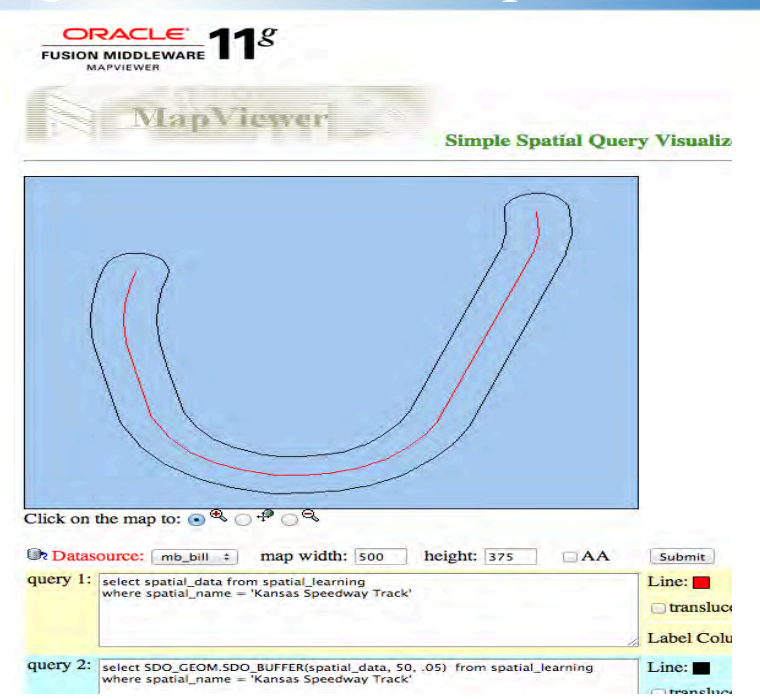

**MapViewer: http://www.oracle.com/technetwork/middleware/mapviewer/overview/index-090261.html** 

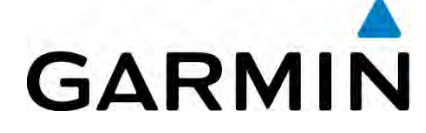

### **Garmin Segments and Leaderboards** Identifying User Data Problems

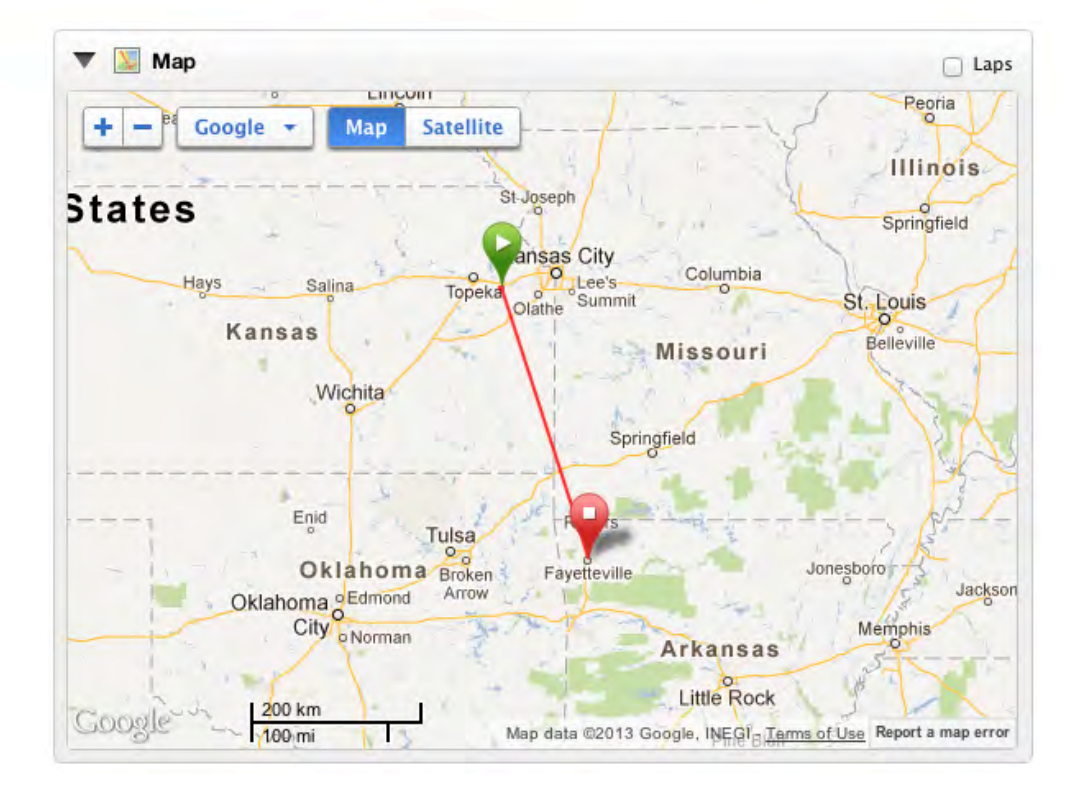

User paused multisport device at a triathlon in one city and then resumed it at home.

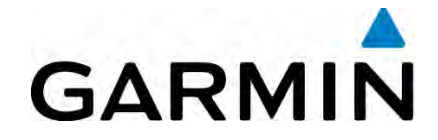

#### **Garmin Segments and Leaderboards** GPS Data Problems

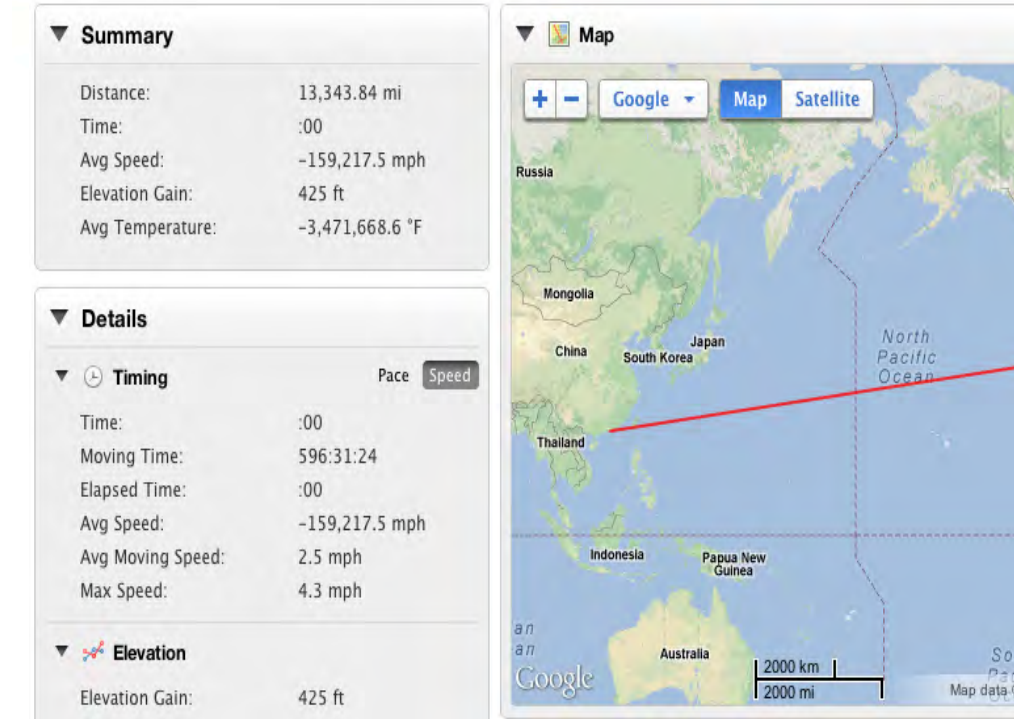

We found a few instances of bad GPS data.

Canada

United

Mexico

22013 MapLink, Tele Atlas - Terms of Use

Colombia

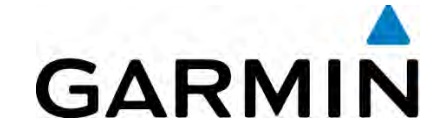

**Garmin Segments and Leaderboards** Identifying User Data Problems

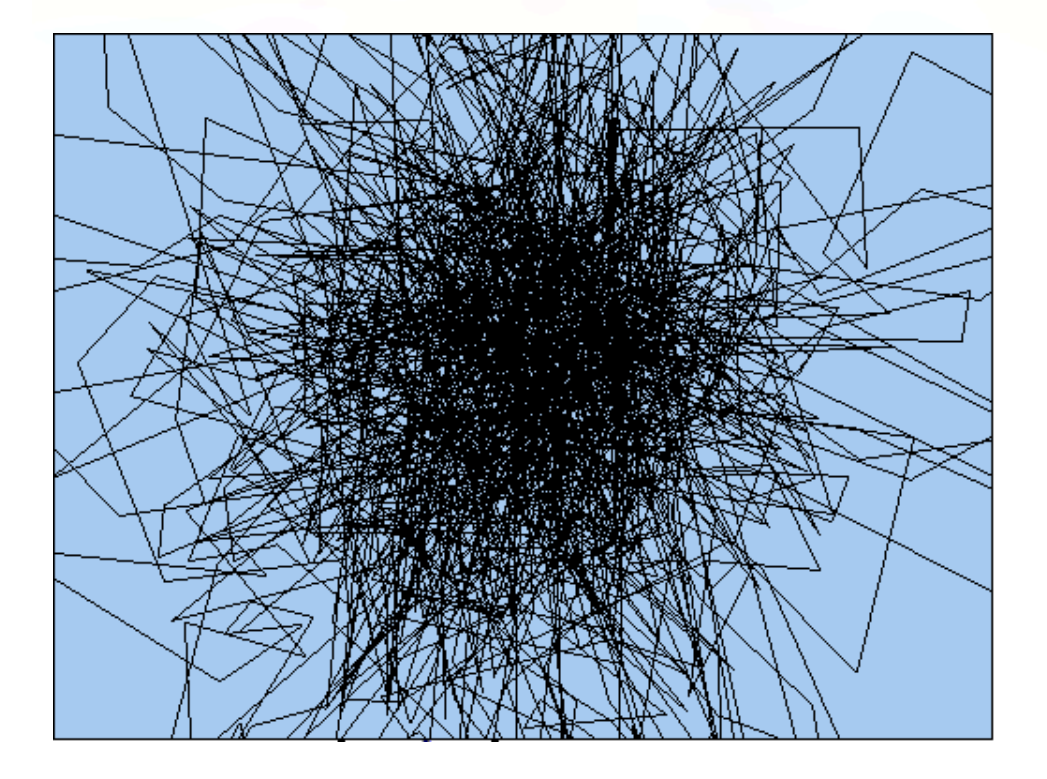

Indoor treadmill activity with GPS enabled.

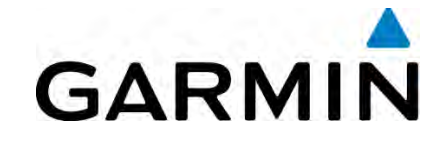

#### **Garmin Segments and Leaderboards** Multiple Laps on One Segment

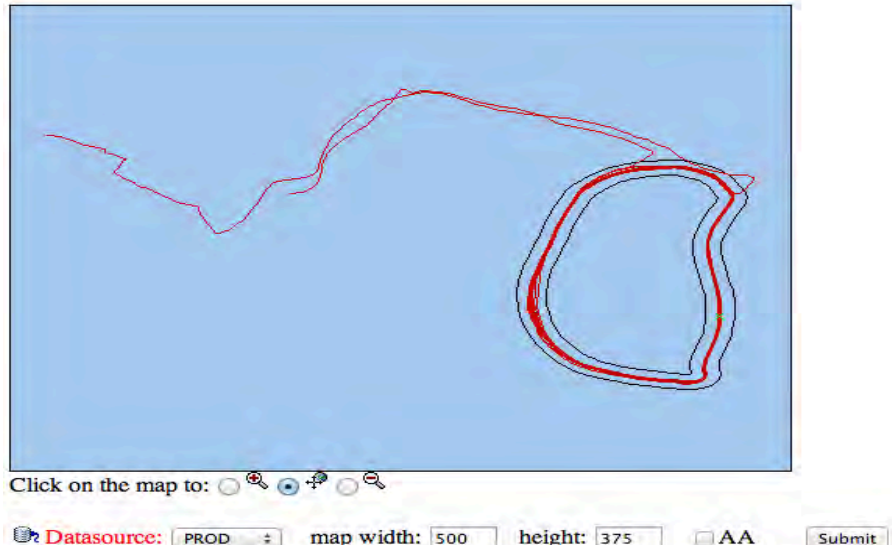

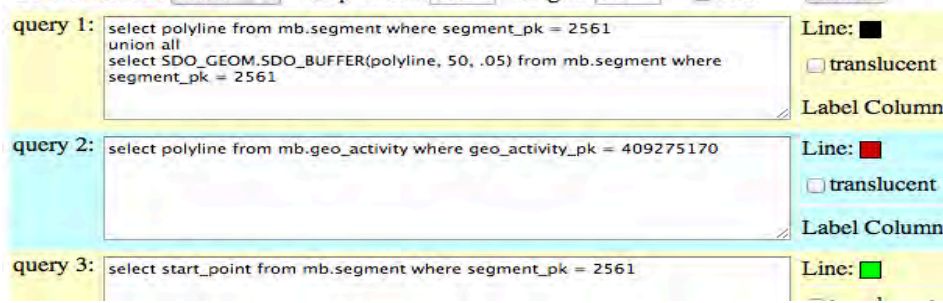

Popular segment that is a loop and one activity frequently crosses the segment multiple times

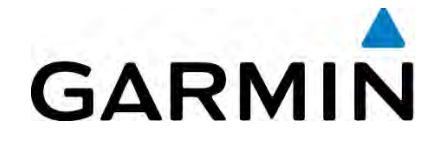

### **Garmin Segments and Leaderboards** Initial Historical Load of Activity Data

- In order to handle the following data issues, we build a process to scrub all of our activities(6 billion miles worth)
	- One activity crossing a segment multiple times (make sure they get credit for each match to the segment)
	- User usage issues
- Separate data structure to contain the scrubbed activities
- Define scrubber rules
- Complete initial load of 300 million historical activities

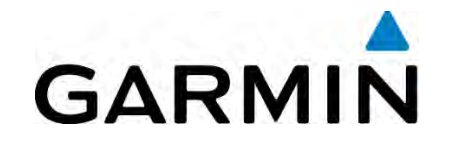

### **Activity Scrubbing Filters**

#### Point Filter Class Diagram

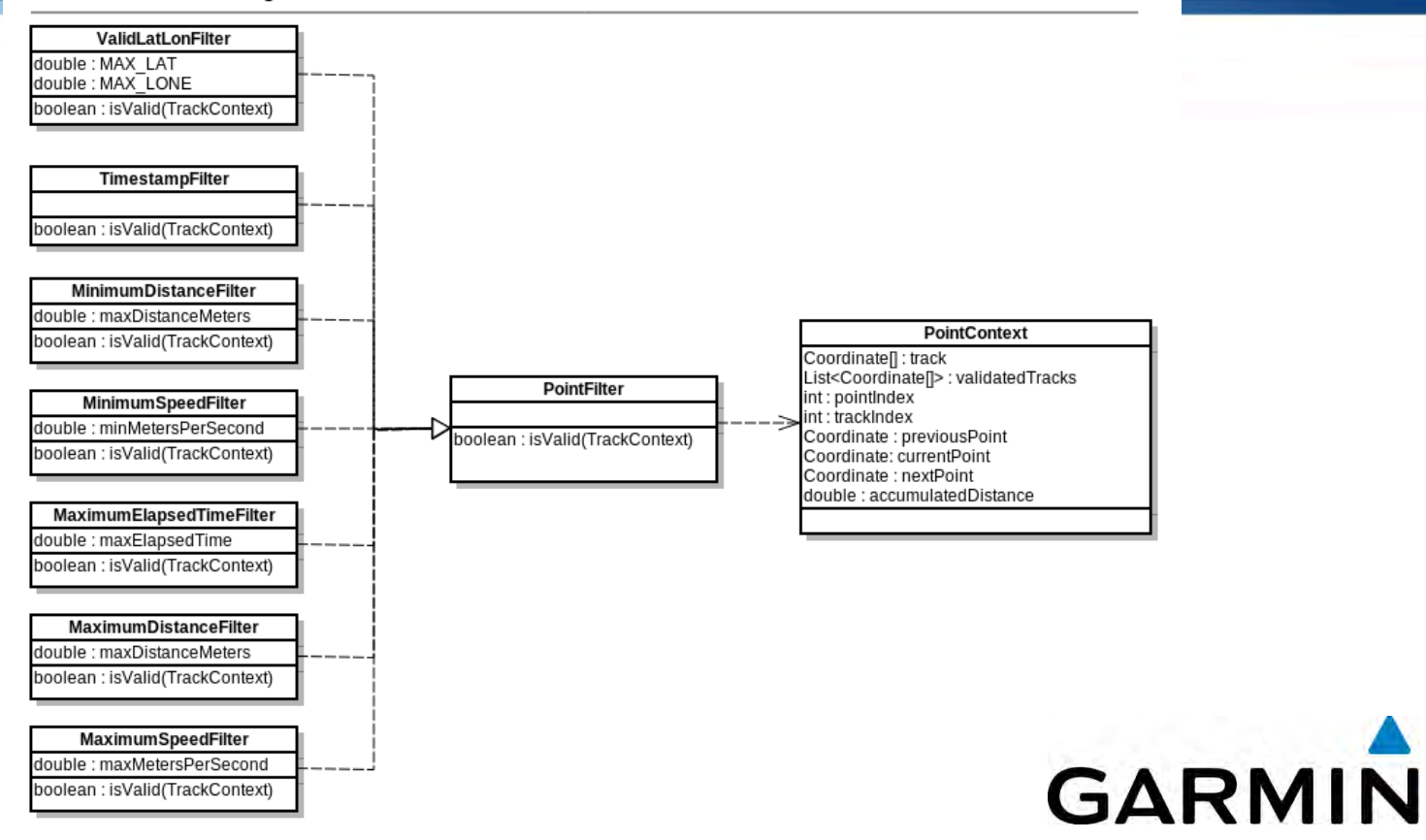

### **Garmin Segments and Leaderboards** Segment Summary

- Segments give users a way to compete with each other.
- Oracle Spatial and Graph allows us to match user activities to segments.
- Oracle LRS allows us to measure the elapsed time of each segment match (used to build the segment leaderboard).
- The difficult part was provisioning clean data and overcoming differences in GPS data.
- Today we have over 125K segments with 52+ million and growing segment matches

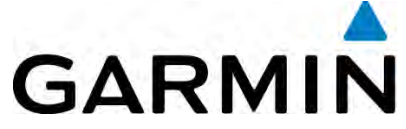

**Exadata Footprint** The Power Behind the Performance

#### Two Exadata Half-Racks

• One  $\frac{1}{2}$  rack for Connect production database.

• One  $\frac{1}{2}$  rack for all non-production Connect databases and production Data Guard standby database.

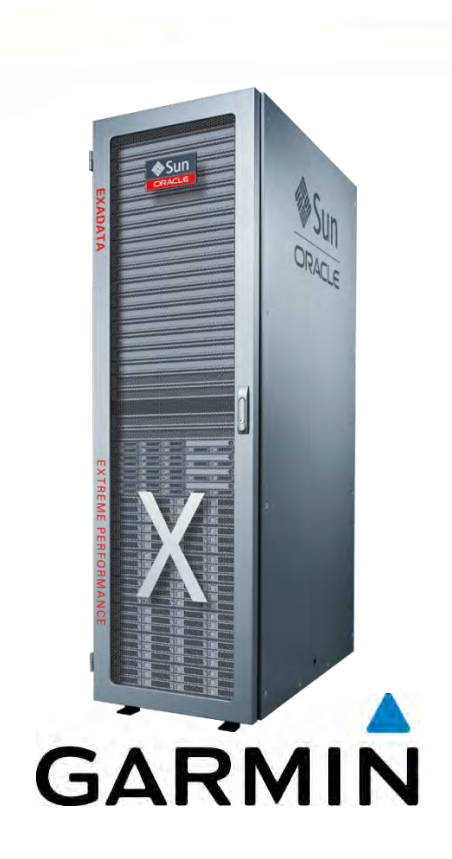

**Exadata and Spatial** Performance Benefits

• Running Oracle 11.2.0.3

• Ran the same spatial query on a commodity server and on Exadata -> Result was 20X faster on Exadata.

• We have even further performance gains by applying some of the backported Oracle 12C Spatial Patches.

•**Patches numbers: 13950749 ,16512844, 18907724** 

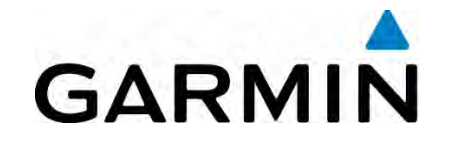

The World of Partitioning Divide and Conquer the Data

- The Garmin Connect database is 50 TB and growing at a pace of 2 TB per month.
- Of this 50 TB, 5.5 TB is spatial data used for segments and leader boards.
- Putting this data into a single non-partitioned table is unrealistic.
- To get the best performance, we needed to partition the tables.

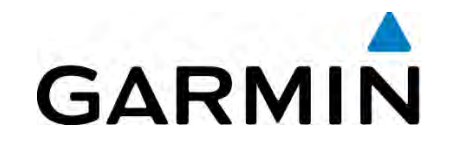

#### The World of Partitioning Our Partitioning Strategy

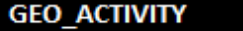

#### (Partitioning Key: ACTIVITY TYPE PK, START TIME GMT)

Partition High Value: 1, 01/01/2009 Partition High Value: 1, 01/01/2010 Partition High Value: 1, 01/01/2011 Partition High Value: 1, 01/01/2011

Partition High Value: 1, 03/01/2014 Partition High Value: 1, 04/01/2014 Partition High Value: 2, 01/01/2009 Partition High Value: 2, 01/01/2010 Partition High Value: 2, 01/01/2011 Partition High Value: 2, 01/01/2011

Partition High Value: 2, 03/01/2014 Partition High Value: 2, 04/01/2014

- All of our queries will be based around activity type (i.e. running and cycling) and date.
- Spatial indexing allows for partitioning but not sub-partitioning.
- Therefore we chose to use a composite key of activity\_type, date with range partitioning.

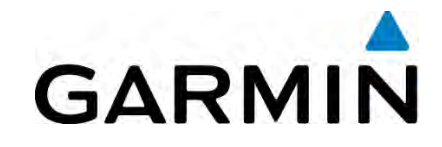

The World of Partitioning Performance Impact of Local Indexes

- Tested global indexes (both traditional and Spatial Indexes).
- Saw 5x improvement when using local spatial indexes.
- CREATE INDEX LRS\_GEO\_ACTIVITY\_IDX ON GEO\_ACTIVITY ("POLYLINE") INDEXTYPE IS "MDSYS"."SPATIAL\_INDEX" PARAMETERS ('SDO\_INDX\_DIMS=2') **LOCAL** PARALLEL 6 ;

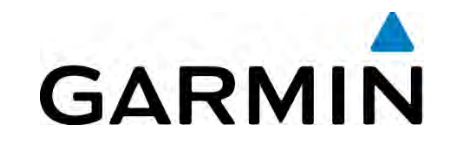

#### **Power of Parallelism** Run Time Performance

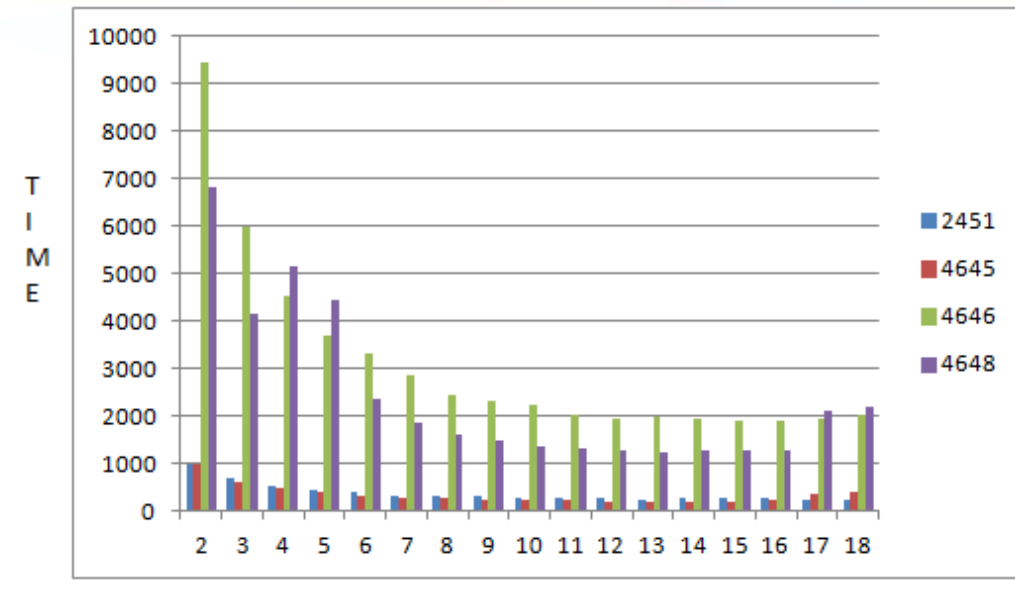

Degree of Parallelism

Running tests with different degrees of parallelism helped drive out the optimal number of parallel processes.

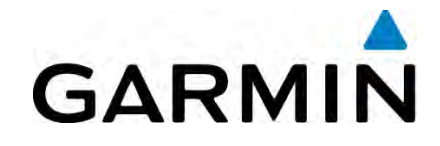

#### **Pipelined Functions** The Performance Impact

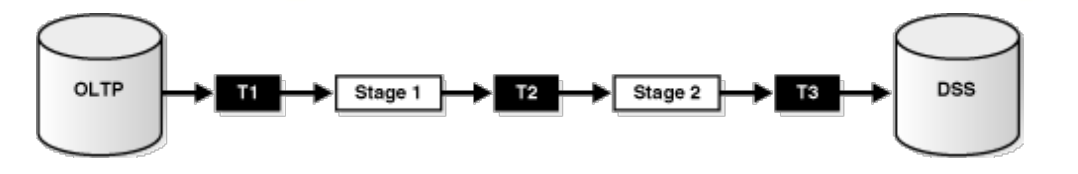

*Typical Data Processing with Unparallelized, Unpipelined Table Functions*

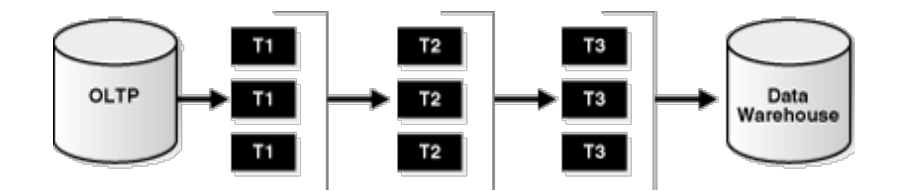

*Data Processing Using Pipelining and Parallel Execution*

- Iteratively return rows as they are produced instead of in a batch after all processing of the table function's input is completed.
- Execution of a table function can be parallelized, and returned rows can be streamed directly to the next process without intermediate staging.

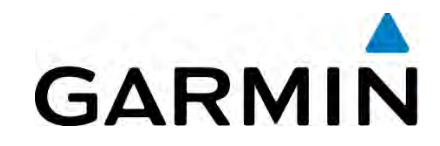

### **Power of Parallelism** Parallel Pipelined Functions

- Parts of our segment matching processing is utilizing a PL/SQL package.
- To help performance within the package, we have taken advantage of parallel pipelined functions.

get sections for segment (segment pk v  $NUMBER$ , buffer dist NUMBER, interval in meters NUMBER, max skip percent NUMBER, source table cursor IN for segment cursor type) RETURN activity\_segment\_table\_type DETERMINISTIC **PIPELINED PARALLEL\_ENABLE (PARTITION source table cursor BY HASH (geo activity pk))** 

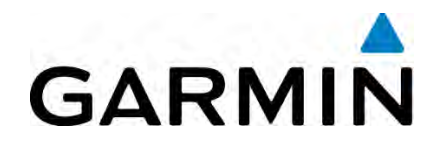

#### **Performance Testing** The Never Ending Obstacle

- How to test a new functionality without any true baseline?
- How to create real life data for testing?
- How to manage the required resources needed by the Segments feature and providing the rest of the application sufficient resources?

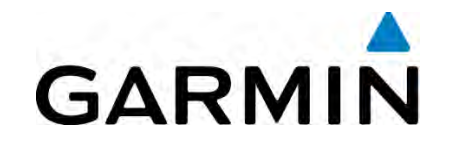

#### **Performance Testing** Responses to the Challenges

- We wrote a java program that created test data from segments from real life data and also created segments from known popular rides/runs.
- To test performance of matching this test data, we created a PL/SQL program that walked through each segment and recorded the run time to a table.
- Test, test, and test again before migrating to production.
	- Evaluate AWR reports
	- Second option is to use Real Application Testing (RAT) but some of the recommendations for using RAT can be difficult to accomplish

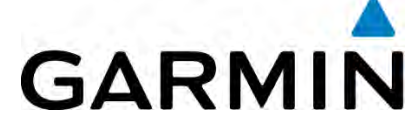

**Production Obstacles** Resource Saturation

- Oracle Spatial queries can be CPU intensive
- How to manage the required resources needed by the Segments feature and providing the rest of the application sufficient resources?

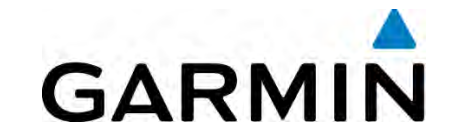

### **Production Obstacles** DBRM at its Best

- DB Resource Manager is instrumental in allowing us to prioritize work from the application including the Segments feature.
- DBRM allows us to prioritize our CPU cycles and we can easily change this priority based on application peak times and low times.

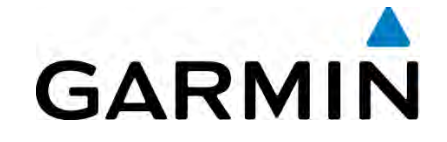

#### **Production Obstacles** Overcoming the CPU

• Each feature of our application connects to the database using separate DB Services.

srvctl add service -d <DB> -s <DB Service Name> -r <DB Inst1> -a <DB Inst2> -l primary

• Then DBRM is implemented to prioritize the work based off the DB Service Names allowing different parts of the application to have priority over others.

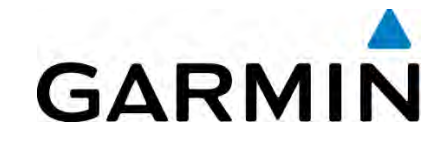

#### **Production Obstacles** DBRM Details

- DBRM for Intra DB Resource Management
	- http://docs.oracle.com/cd/E11882\_01/server.112/e25494/dbrm.htm#g1021210
	- http://www.oracle.com/technetwork/database/performance/resource-managertwp-133705.pdf
	- CPU/Instance Caging
	- A DBRM plan should be enabled.
	- http://www.oracle.com/technetwork/database/performance/instance-cagingwp-166854.pdf

ALTER SYSTEM SET RESOURCE\_MANAGER\_PLAN='DEFAULT\_PLAN'; ALTER SYSTEM SET cpu\_count=12 scope=both sid='\*';

OR

ALTER SYSTEM SET cpu\_count=12 scope=both sid='CONCTPRD1';

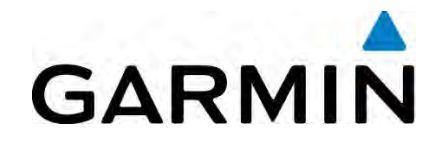

**The Data Load Challenge** 

The Data Load Challenge The Problem

How do you process, analyze and load 300+ million fitness activities in a minimal time frame all while new activities (approximately 1 million per day) are being created?

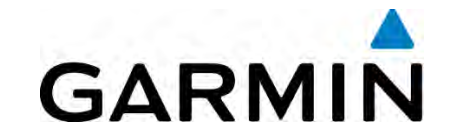

#### The Data Load Challenge Possible Options

- Transportable Tablespaces
- Partition Swapping
- Export/Import of table
- Custom Process

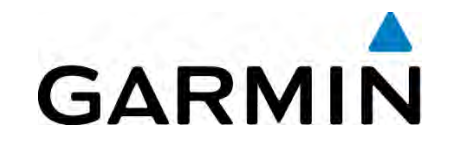

#### The Data Load Challenge The Flexible Option

- We were able to utilize several queues (using Oracle Advanced Queuing) to place current activities being created in one queue and the historical activities in another queue.
- Processed both queues continuously until spatial data for all activities was created.
- We were able to process, analyze, load all 300+ Million fitness activities in the database in under 20 days.

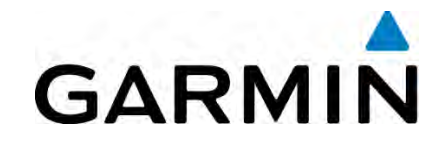

#### The Data Load Challenge The Load Process

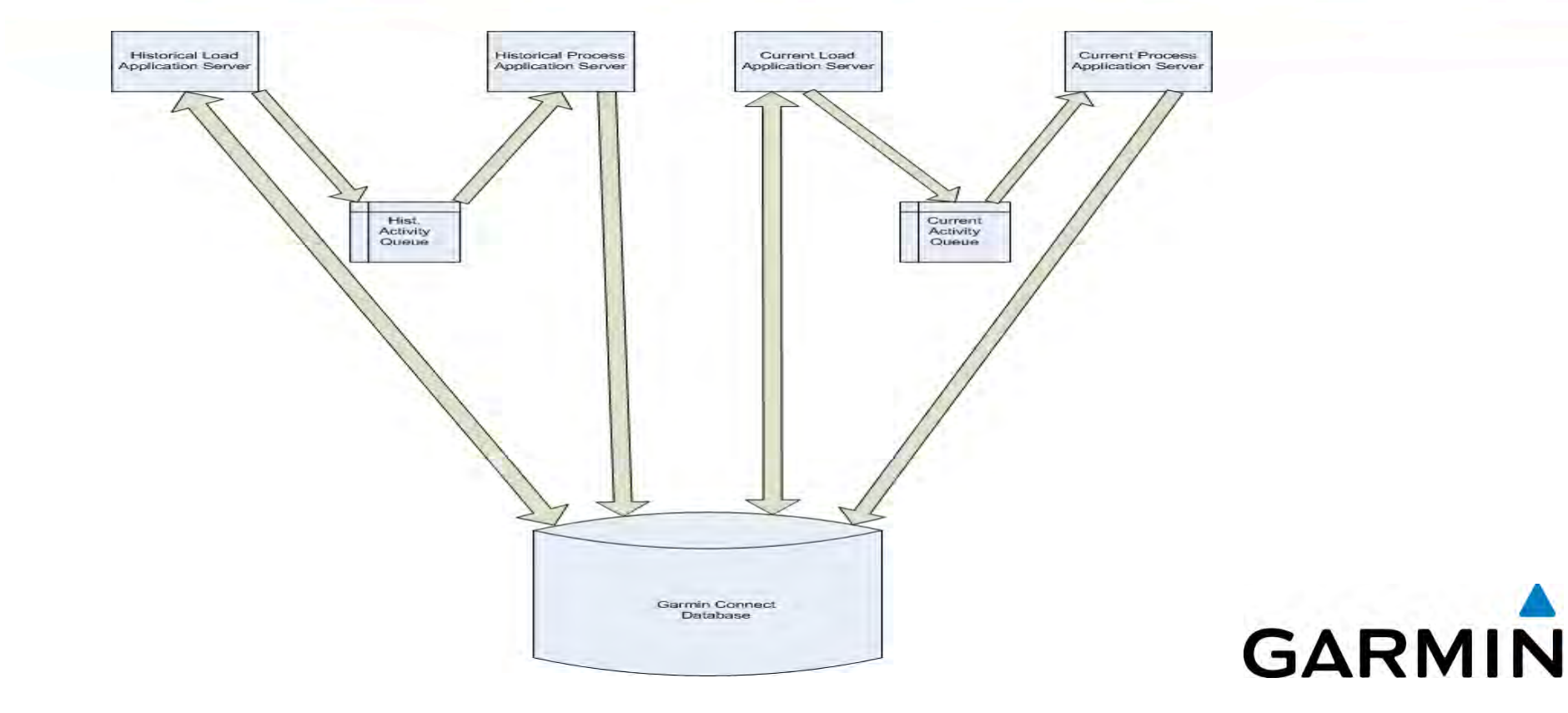

#### **Benefits** The Results are In!

- Provides "clean" versions of our data.
- Able to provide users results within seconds.
- Allows real time features for Garmin products.
- Enables additional reporting information about Garmin products.

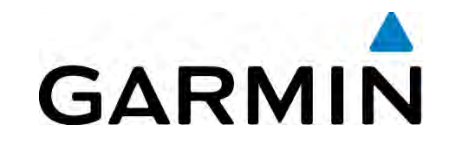

#### Garmin Segments and Leaderboards

#### **OVERVIEW**

- Allow users to compete for fastest time climbing a hill or sprinting down a straightaway and rank the leaders.
- Users define the starting line, path, and finish line for each competitive "segment"
- Match a user's fitness activities to segments and rank the activity

#### **CHALLENGES / OPPORTUNITIES**

- Be able to match activities to segments within seconds
- Initial loading for 300+ million activities
- Data quality

#### **SOLUTIONS**

- Oracle Exadata Machine (Half Rack)
- Oracle Database 11g Enterprise Edition
	- Spatial and Graph
	- Partitioning
	- Parallel Pipelined Functions

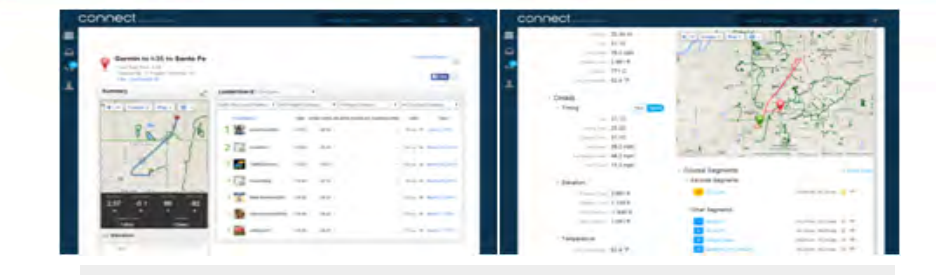

#### **RESULTS**

- Stores and simplifies processing of more than 6 billion miles of user activities in a 50TB database
- Able to process and match activities to segments in seconds and able to match new segments to 5+ TB of activity data in minutes
- Allows for additional real time features on Garmin devices (Edge 1000)
- Enables additional reporting features about the use of Garmin Fitness and Wellness products

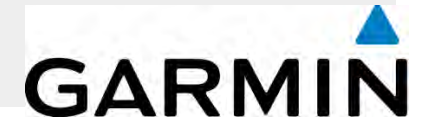

Q&A

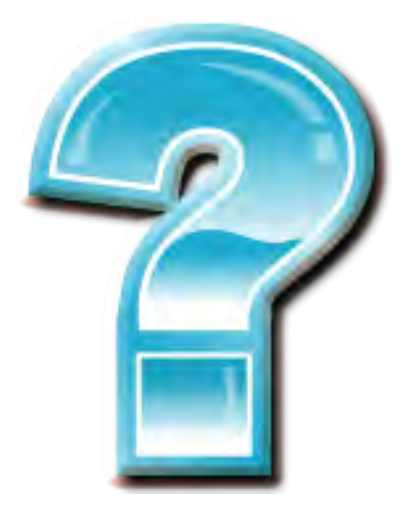

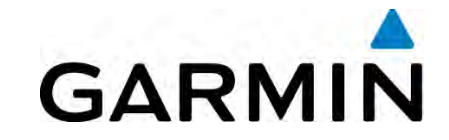

b6